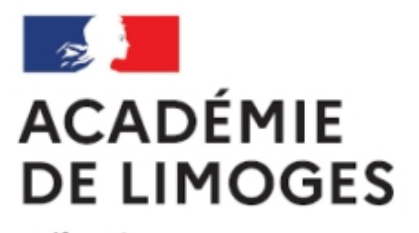

Liberté Égalité Fraternité

## **Révisez en vous amusant...**

- TICE, audio, vidéo, presse - TICE - Des séquences SES TICE -

Date de mise en ligne : samedi 3 février 2007

**Copyright © SES Limoges - Tous droits réservés**

Sur le site SES de l'académie de Montpellier une série d'exercices réalisés avec HotPotatoes.

## Accès par ce lien

Ces exercices ont été réalisés par les élèves du **Lycée L. Feuillade de Lunel** , avec **Mme Paradiset** c'est ce qui fait [leur intérêt puisqu](http://pedagogie.ac-montpellier.fr/disciplines/ses/Exercices/TES/TES3%20ann%E9e2005-06/index.htm)'ils ont permis (probablement, nous n'y étions pas) de faire découvrir un logiciel de production d'exercices et de consolider des connaissances.

Manipuler les outils informatique en apprenant c'est un projet conforme aux orientations de l'enseignement des SES.

La même démarche a été aussi utilisée par des professeurs du lycée d'Arsonval de Brive en EDS avec **NetQuiz** (un autre logiciel de production d'exercice)